One of the best things about Adobe Photoshop is that it has a lot of features. And the best place to look for help is the Adobe Photoshop help section. You can look up information about individual features, or you can search for a general topic. You can find help for everything from odd tips and tricks to the software's equivalent of the "man" command. To look for help, use the help option in the top menu bar or the Help menu. One of the best things about Adobe Photoshop is that it has a lot of features. And the best place to look for help is the Adobe Photoshop help section. You can look up information about individual features, or you can search for a general topic. You can find help for everything from odd tips and tricks to the software's equivalent of the "man" command.

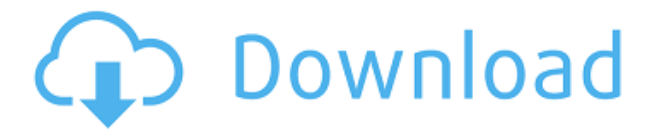

Coming back to the review, the first thing we notice in Lightroom is that it has an in-built keyword database. You don't have to add all those keywords manually anymore, just upload one original image and all the keywords are immediately visible. This process is made much faster, since words are added to a database that normally grew to a size of several GBs. Unfortunately, it seems that Lightroom rather lacks the practical features of a database system. For example, it fails to return everything through a search or a filter set. It simply creates and manages a list of files and keywords, as long and diverse as you want. We have mentioned Lightroom's "welcome" screen in this post. You should switch it on first before using the software. Lightroom usually scans over your Desktop in case a project folder is missing. You can skip this process with a simple "quick" button in the start screen. Next, you see a very simple and straight to the point tutorial. Lightroom has quite a bit of an awkward learning curve. If you are having trouble with your monitor, then it is time of the year to change your monitor. May be you have a bad monitor or more likely the the most important thing to see on the monitor is getting out of date. Picture Frame Logo For this years contest Pictame is giving you the perfect vintage picture frame packs for a fashionable and smart look for your digital pictures. Totally taking the internet by storm are these useful and trendy pictures frame packs, which come with fantastic quality metal frame.

## **Adobe Photoshop 2021 (Version 22.1.1) Keygen For (LifeTime) Windows X64 {{ Latest }} 2022**

Sometimes you might need a very quick and easy solution to a design problem. Luckily Photoshop comes with a tool known as the Clone Stamp. This tool allows you to clone an image into any part of the photo to change its appearance, remove bad parts, or add good parts. As I mentioned before, Photoshop is all about changing and adjusting the colors of those pixels, in groups, or one at a time, to make your artwork look precisely the way you want it to. It's a very long and complicated process that generally involves repeating the same process over and over again, tweaking, adjusting, and then repeating the process all over again. If you're doing it just the once, it's probably not going to turn out as great as if you keep working on it, refining and fine-tuning the job. You can also save a long and drawn-out work session by grouping several layers into one group and then moving, moving, moving. This compartmentalization of layers allows you to move, sift and reposition each individual layer and group easily by simply moving the group around to other layers or groups. You might also want to add a drop shadow to a layer like this one. It helps a photo to stand out by adding depth to the foreground and background. The summary of how you would do this would entail duplicating a layer by pressing  $Ctrl + J$ . You would then move and shift the duplicated layer using the grid or guides tools. **What It Does:** The Pen tool lets you draw directly on an image. In most cases, you can erase the Pen tool with an eraser, re-draw over areas you want, and paint the layer using the Brush tool, which lets you colorize and paint on the pixels on your image. 933d7f57e6

## **Adobe Photoshop 2021 (Version 22.1.1) Download Patch With Serial Key Keygen For (LifeTime) For PC 64 Bits 2022**

"Every new feature we add to Photoshop is a testament to our team's commitment to support a wider range of customers, needs and requirements through experiences that respond to the way they work and live," said Shantanu Narayen, president and chief executive officer, Adobe. "We're always thinking about how our users can take control and work faster with Photoshop by tapping into the power of artificial intelligence, and the most advanced imaging technology." "The apps and cloud-based service bundled into Photoshop make it uniquely powerful and uniquely accessible," said Don Schenkel, vice president of Photoshop. "We build powerful features into Photoshop to help the user do more and more within the app, and leverage the power of the cloud and their data to quickly access the richness of their unstructured and unorganized photographic archive." Show a mask of all the pixels in the shape layer. You can hide that layer, and then you can use the layer mask as a guide to paint over the rest of the shape layer using the Pen tool. You can use a layer mask to use the paint can to change the color of the shape layer. Adjust the background tint of a webpage to create a dark or light background. Select the website, and then click the Adjust Background Color icon. Choose a tint that you want and adjust the opacity to create a darker or lighter color. Preview almost any type of Web-page background. Adobe's biggest muscle is in its ability to add new features and capabilities to the software. So it's no surprise you will find a large learning curve and a steep cost to upgrade once you purchase Photoshop. For sports photographers, a large amount of overwhelming detail in the menu and toolbars make learning Photoshop exceptionally difficult. The good news is that it isn't difficult to learn just enough to work around the software, do your job, and make money. As you become more experienced, you will find yourself surfing the internet, using Photoshop, making money, and enjoying yourself. No matter how good your skill is in Photoshop, you cannot prepare yourself to become an expert in the software or learn it all in the space of a single day. It is a lifelong learning process.

digital album wedding photoshop psd templates free download photoshop design templates psd free download photoshop flyer design templates free download photoshop photo album templates free download wedding album templates for photoshop free download adobe photoshop cs6 templates free download photoshop editable templates free download photoshop text effects templates free download photoshop leaflet templates free download photoshop layout templates free download

When creating and editing images in Adobe Photoshop, you have the options to use bit depth, create and save files in various formats, and even compress and produce PDFs. You can even make edits to RGB photographs and keep the color information intact. You can also save the same image in different file types, such as PSD, EPS, TIF, and JPEG. These image file formats make it easier to share graphics, consistency to design, and even backup your work. You can also save your images as video files, and make adjustments to brightness, contrast, and white balance. Adobe Photoshop makes it incredibly easy to preserve the details in your images in the form of file sizes. You can use the adjustment and filter tools to enhance the contrast, sharpness, highlights, shadows, and spots in your images, and even adjust the brightness of the image. You can crop images to a specified area, and be able to scale and rotate them to a wider range of options. Finally, you can use the trim tool to isolate a specific area and resize the original image. One of the strengths of Photoshop is the ability

to edit multiple layers of an image at once. There are a variety of tools to help you work with this functionality, in addition to simple tools that make it easier to change or perform other tasks on multiple layers. You can merge layers or combine them into one layer, and even revert back any changes made to a single layer or to all layers. There are tools to add or subtract layers, and a Sketch tool to help you make and save your own sketches. You can even lower the opacity of individual layers to reveal other layers.

Adobe Photoshop is the software of choice for those who want to edit and alter images on the web, but it doesn't come cheap or light on features. Photoshop offers you more control over images and you can easily use it to help you create and develop new and interesting design for your company. If you are thinking about purchasing a new software, you should definitely try Photoshop. If you are looking for a tool that will help you to develop a wide spectrum of design options for your business, brand or website, then Steady Media can provide a solution for you. It is a professional content management system for building classy websites that help you to keep clients coming back time and time again. Furthermore, it is a plug and play system by which you can experience web design freedom with a CMS. The thing that makes it so special is the user friendly website builder with a ton of included templates and tools. There is also an inbuilt payment solution that allows you to send the billing details to the client at any time. Adobe Illustrator is the "cheapest" and best-known tool for high-end commercial design, yet it's still the most misunderstood. Fortunately, even with most design tools being a learning curve—and even a steep learning curve—Photoshop and Illustrator work together quite well. Working in Photoshop is recommended for general design projects, while the Illustrator is used for more professional design projects. To learn more about the blending of these two great tools and Adobe's other products, you can buy Adobe Creative Cloud Suite, a bundle of four products that coordinate and co-dependently work together to help you design, model, and brand your projects.

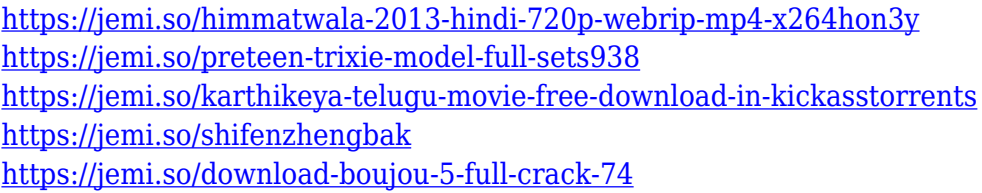

With the new Ability to turn your camera from a fixed API camera into a trackable API camera, you can take photographs in different countries and edit all of them using one global template. But it doesn't stop with just photos. You can also use this technology to edit HD videos. You can build a template for different languages to use the video in different countries right out of the box without having to edit it. The new Photoshop CC 2019 version has the ability to help remove noise in your images and you can do so using the new Noise Removal tab. You can either automatically adjust the settings or manually adjust them from 0 to 100 to finish any noise you see in your images. But that's not all, the save dialog for the new tab is much cleaner — it doesn't clutter the workspace with options you don't want, like redeye.com. The new version of Photoshop CC 2019 has a few great updates to the Smart Guides feature. Not only can you start a guide from anywhere on your canvas, but you can also toggle between display and edit mode. To change your guides back to display mode, press Display Mode from the top of the features pane. When you turn guides to edit mode, you can change the color of, and toggle between two different types of edges. Another great update to the Photoshop CC 2019 is the ability to create HDR images and merge them together easily. It opens a lot of different options in this feature — you can use automatic or manual adjustment, tone mapping,

and more.

<https://godayjob.com/2022/12/24/photoshop-2021-version-22-1-0-activation-key-for-windows-2023/> <https://abcsolutionsusa.org/wp-content/uploads/2022/12/imprbri.pdf>

<https://sugaringspb.ru/free-action-for-photoshop-download-repack/>

[https://walter-c-uhler.com/wp-content/uploads/2022/12/Vaccine-Certificate-Action-Photoshop-Downlo](https://walter-c-uhler.com/wp-content/uploads/2022/12/Vaccine-Certificate-Action-Photoshop-Download-REPACK.pdf) [ad-REPACK.pdf](https://walter-c-uhler.com/wp-content/uploads/2022/12/Vaccine-Certificate-Action-Photoshop-Download-REPACK.pdf)

https://jiyuland9.com/<u>חחחחחחחחחחחחח</u>חח

[ド/2022/12/25/photoshop-2021-version-22-4-1-download-free-with-license-code-keygen-for](https://jiyuland9.com/タイ自由ランド　無料広告クラシファイド/2022/12/25/photoshop-2021-version-22-4-1-download-free-with-license-code-keygen-for-lifetime-3264bit-latest-version-2022/)[lifetime-3264bit-latest-version-2022/](https://jiyuland9.com/タイ自由ランド　無料広告クラシファイド/2022/12/25/photoshop-2021-version-22-4-1-download-free-with-license-code-keygen-for-lifetime-3264bit-latest-version-2022/)

[https://seecurrents.com/wp-content/uploads/2022/12/Digital-Landscapes-Photoshop-Video-Training-B](https://seecurrents.com/wp-content/uploads/2022/12/Digital-Landscapes-Photoshop-Video-Training-Bundle-Download-INSTALL.pdf) [undle-Download-INSTALL.pdf](https://seecurrents.com/wp-content/uploads/2022/12/Digital-Landscapes-Photoshop-Video-Training-Bundle-Download-INSTALL.pdf)

<https://merryquant.com/creative-brushes-for-photoshop-free-download-free/>

[http://oficinapublicadeltrabajo.cl/wp-content/uploads/2022/12/Adobe-Photoshop-CS5-Download-free-](http://oficinapublicadeltrabajo.cl/wp-content/uploads/2022/12/Adobe-Photoshop-CS5-Download-free-Activation-2022.pdf)[Activation-2022.pdf](http://oficinapublicadeltrabajo.cl/wp-content/uploads/2022/12/Adobe-Photoshop-CS5-Download-free-Activation-2022.pdf)

[https://katrinsteck.de/adobe-photoshop-2021-version-22-3-patch-with-serial-key-lifetime-release-2022](https://katrinsteck.de/adobe-photoshop-2021-version-22-3-patch-with-serial-key-lifetime-release-2022/) [/](https://katrinsteck.de/adobe-photoshop-2021-version-22-3-patch-with-serial-key-lifetime-release-2022/)

[https://turn-key.consulting/2022/12/24/photoshop-2020-download-free-keygen-for-lifetime-latest-upd](https://turn-key.consulting/2022/12/24/photoshop-2020-download-free-keygen-for-lifetime-latest-update-2022/) [ate-2022/](https://turn-key.consulting/2022/12/24/photoshop-2020-download-free-keygen-for-lifetime-latest-update-2022/)

7 The Best Healing Tools use Photoshop's Healing Brush, Freeform Lasso, Spot Healing Brush, Content-Aware, Smart Smoothing, and Patch Tools to fix broken objects and remove defects in raw photographs. For more information about these tools, visit the main Healing Tools tutorial . Adobe Photoshop CC 2019: a complete course and compendium of features. Learn use and benefits of Photoshop's powerful editing features. Master the techniques and techniques for digital photo editing. Get the complete professional picture editing and photo retouching knowledge that creates photo magic in Photoshop CC 2019 from expert photographer. Photoshop CC is the ideal and powerful photo editing software for you to edit your photos to its besting level. The number of photo editing and retouching tools in Photoshop are countless, and they are found all over the commingle and build-up of Photoshop's packed pages. Though there are plenty of photo and editing tools, Photoshop is restricted by its own limitations, like the fact that it was originally meant to handle digital images. Photoshop has all the latest features that are to be used for you and other modern cameras. With the new version of Photoshop CC, there are so many features and improvements that just make the program even more up to date. Adobe has formally created a new version of its photo editing software called Adobe Camera Raw. As its name suggests, this program helps users to organize and edit RAW images. Having the choice of ACR is an amazing feature.